# **Using** *groff* **with the** *ms* **Macro Package**

*Larry Kollar*

kollar@alltel.net

*G. Branden Robinson*

g.branden.robinson@gmail.com

The *ms* ("manuscript") package is suitable for the composition of letters, memoranda, reports, and books. These *groff* macros feature cover page and table of contents generation, automatically numbered headings, several different paragraph styles, a variety of text styling options, footnotes, and multi-column page layouts. *ms* supports the *tbl*, *eqn*, *pic*, and *refer* preprocessors for inclusion of tables, mathematical equations, diagrams, and standardized bibliographic citations. This implementation is mostly compatible with the documented interface and behavior of AT&T Unix Version 7 *ms*. Several extensions from 4.2BSD (Berkeley) and Tenth Edition Research Unix have been recreated.

#### **1. Introduction**

The *ms* macros are the oldest surviving package for *roff* systems.<sup>1</sup> While the *man* package was designed for brief reference documents, the *ms* macros are also suitable for longer works intended for printing and possible publication.

In this document, a right arrow  $(\rightarrow)$  is used to indicate a tab character in the input.

### **1.1. Basic information**

*ms* documents are plain text files; prepare them with your preferred text editor. If you're in a hurry to get started, be advised that *ms* needs one of its macros called at the beginning of a document so that it can initialize. A *macro* is a formatting instruction to *ms.* Put a macro call on a line by itself. Use .PP if you want your paragraph's first line to be indented, or .LP if you don't.

After that, start typing normally. It is a good practice to start each sentence on a new line, or to put two spaces after sentence-ending puncutation, so that the formatter knows where the sentence boundaries are. You can separate paragraphs with further paragraphing macro calls, or with blank lines, and you can indent with tabs. When you need one of the features mentioned earlier, return to this manual.

Format the document with the *groff*(1) command. *nroff*(1) can be useful for previewing.

```
$ vi radical.ms
$ nroff -ms radical.ms | less -R
$ groff -T ps -ms radical.ms > radical.ps
$ see radical.ps
```
Our radical.ms document might look like this.

<sup>1</sup> Although manual pages are even older, the *man* macros originated in Seventh Edition Unix (1979). *ms* shipped with Sixth Edition (1975) and was documented by Mike Lesk in a Bell Labs internal memorandum.

# **Table of Contents**

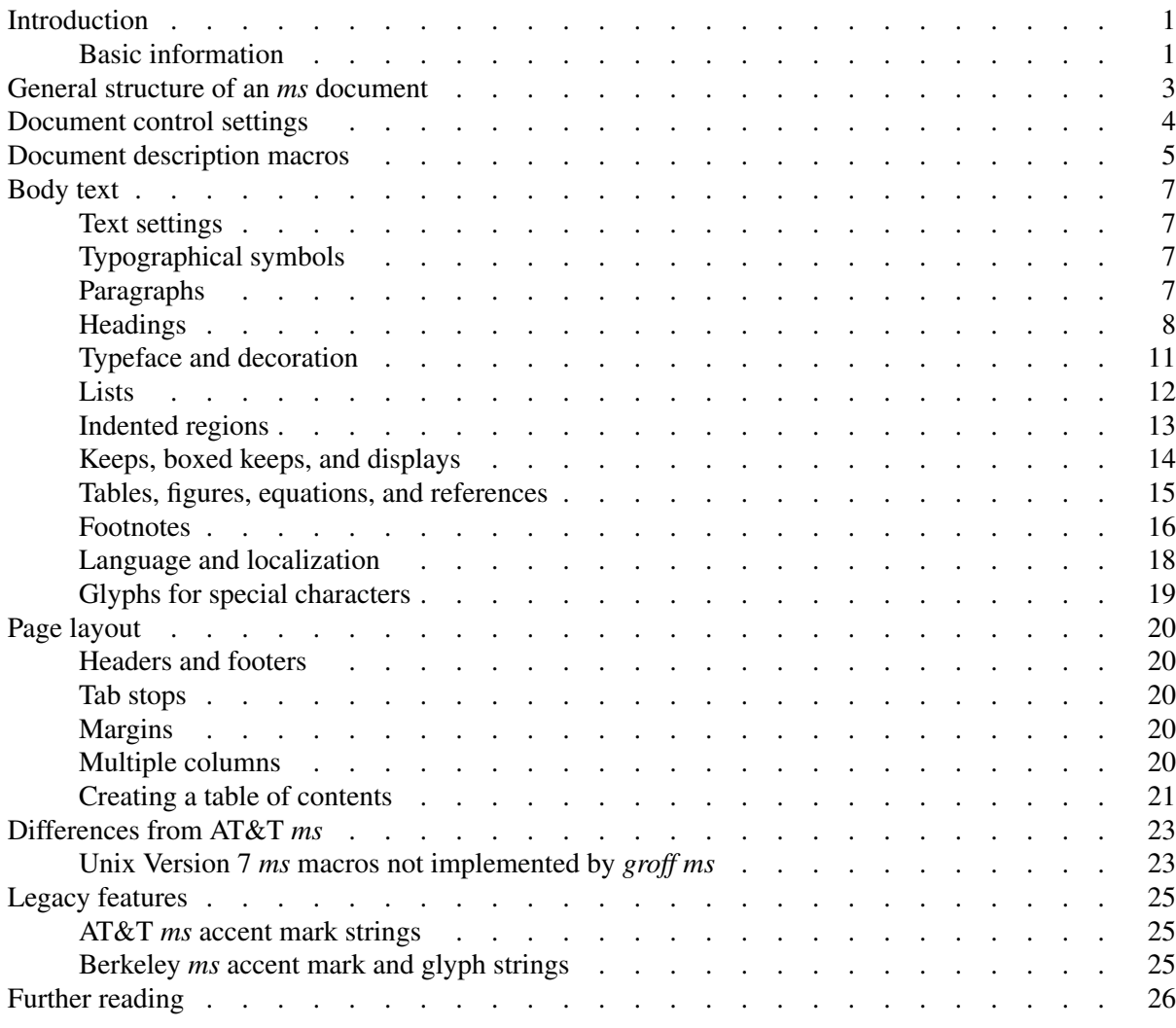

```
.LP
Radical novelties are so disturbing that they tend to be
suppressed or ignored, to the extent that even the
possibility of their existence in general is more often
denied than admitted.
→That's what Dijkstra said, anyway.
```
*ms* exposes many aspects of document layout to user control via *groff*'s *registers* and *strings,* which store numbers and text, respectively. Measurements in *groff* are expressed with a suffix called a *scaling unit.*

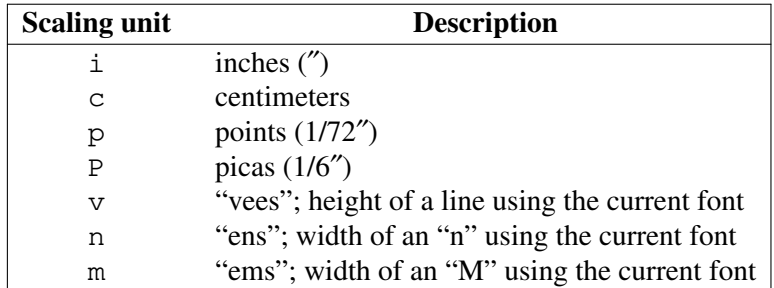

Set registers with the nr request and strings with the ds request. *Requests* are like macro calls; they go on lines by themselves and start with the *control character,* a dot (.). The difference is that they directly instruct the formatter program, rather than the macro package. It is wise to specify a scaling unit when setting any register that represents a length, size, or distance.

> .nr PS 10.5p \" Use 10.5-point type. .ds FAM P \" Use Palatino font family.

In the foregoing, we see that \" begins a comment. This is an example of an *escape sequence,* the other kind of formatting instruction. Escape sequences can appear anywhere. They begin with the escape character  $(\nabla)$  and are followed by at least one more character. *ms* documents like this one tend to use only a few of *groff*'s many requests and escape sequences; see the *groff*(7) man page for complete lists.

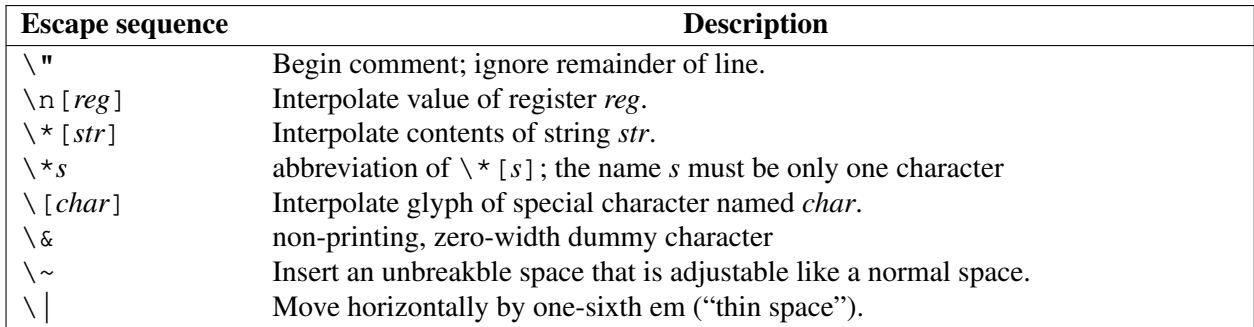

Prefix any words that start with a dot (.) or neutral apostrophe (') with  $\&$  if they are at the beginning of an input line (or might become that way in editing) to prevent the them from being interpreted as macro calls or requests. Suffix ., ?, and ! with  $\&$  when needed to cancel end-of-sentence detection.

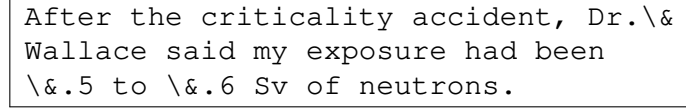

#### **2. General structure of an** *ms* **document**

The *ms* macro package expects a certain amount of structure: a well-formed document contains at least one paragraphing or heading macro call. Longer documents have a structure as follows.

#### **Document type**

Calling the RP macro at the beginning of your document puts the document description (see below) on a cover page. Otherwise, *ms* places this information (if any) on the first page, followed immediately by the body text. Some document types found in other *ms* implementations are specific to AT&T or Berkeley, and are not supported by *groff ms*.

#### **Format and layout**

By setting registers and strings, you can change your document's typeface, margins, spacing, headers and footers, and footnote arrangement. See section "Document control settings" below.

#### **Document description**

A document description consists of any of: a title, one or more authors' names and affiliated institutions, an abstract, and a date or other identifier. See section "Document description macros" below.

#### **Body text**

The main matter of your document follows its description (if any). *ms* supports highly structured text consisting of paragraphs interspersed with multi-level headings (chapters, sections, subsections, and so forth) and augmented by lists, footnotes, tables, diagrams, and similar material. See section "Body text" below.

#### **Tables of contents**

Macros enable the collection of entries for a table of contents (or index) as the material they discuss appears in the document. You then call a macro to emit the table of contents at the end of your document. The table of contents must necessarily follow the rest of the text since GNU *troff* is a singlepass formatter; it thus cannot determine the page number of a division of the text until it has been set and output. Since *ms* output was designed for the production of hard copy, the traditional procedure was to manually relocate the pages containing the table of contents between the cover page and the body text. Today, page resequencing can be done in the digital domain with tools like *pdfjam*(1). An index works similarly, but because it typically needs to be sorted after collection, its preparation requires separate processing.

### **3. Document control settings**

The document parameters below are presented in the syntax used to interpolate their values. For any unsatisfactory default, define its register, string, or special character before calling any *ms* macro other than RP. The "Next" heading indicates that changes to the parameter are effective as of the next new element processed of the listed type. For entries marked *special*, see the discussion in the applicable section.

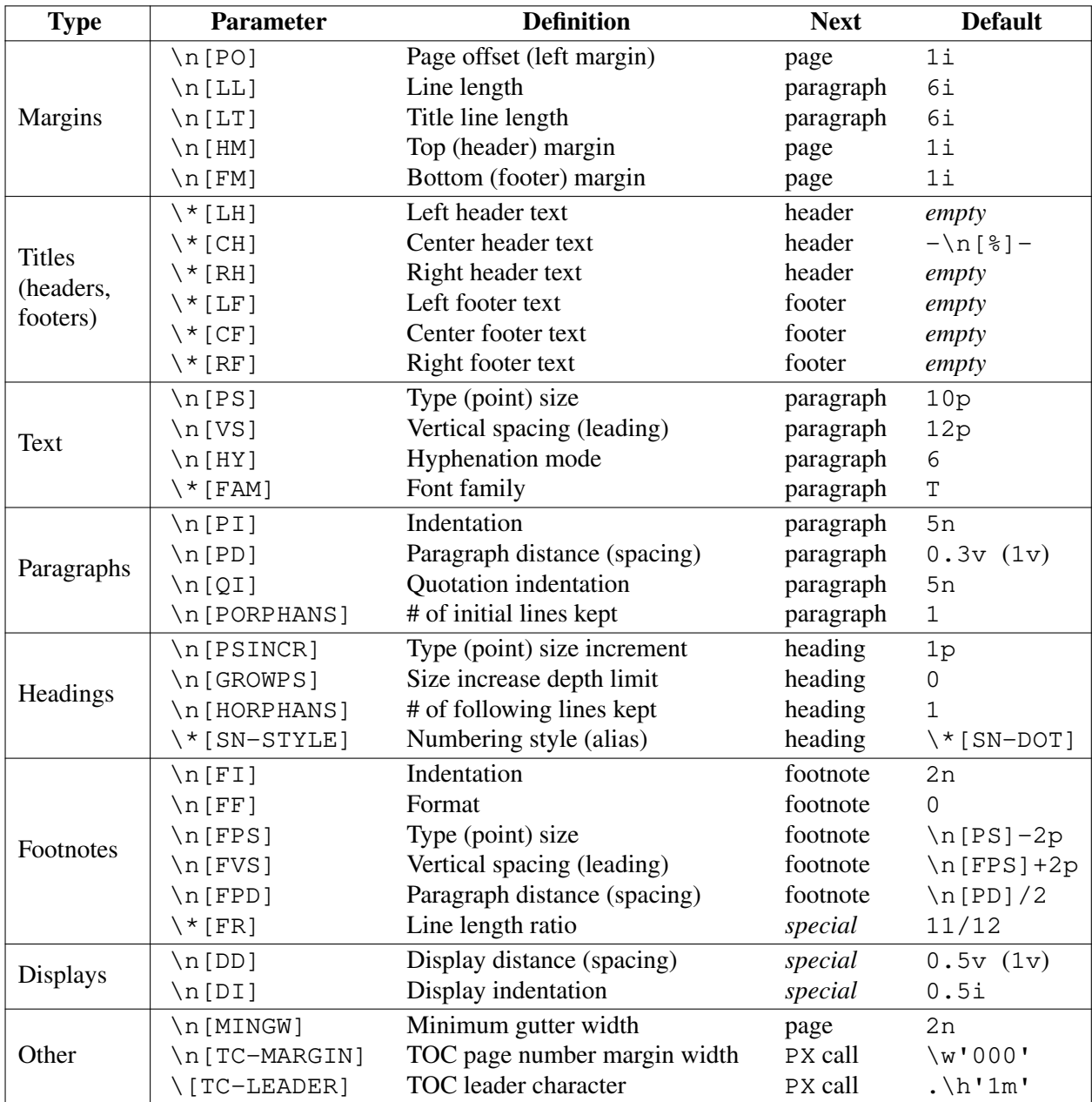

The PD and DD registers use the larger value if the vertical motion quantum of the output device is too coarse for the smaller one; usually, this is the case only for output to terminals and emulators thereof.

#### **4. Document description macros**

All but the simplest documents bear a title.<sup>2</sup> As their level of sophistication (or complexity) increases, they tend to acquire dates of revision, explicitly identified authors, sponsoring institutions for authors, and, at the rarefied heights, an abstract of their content. Define these data by calling the macros below in the order shown; .DA or .ND can be called to set the document date (or other identifier) at any time before (a) the abstract, if present, or (b) its information is required in a header or footer. Use of these macros is optional, except that .TL is mandatory if any of .RP, .AU, .AI, or .AB is called, and .AE is mandatory if .AB is called.

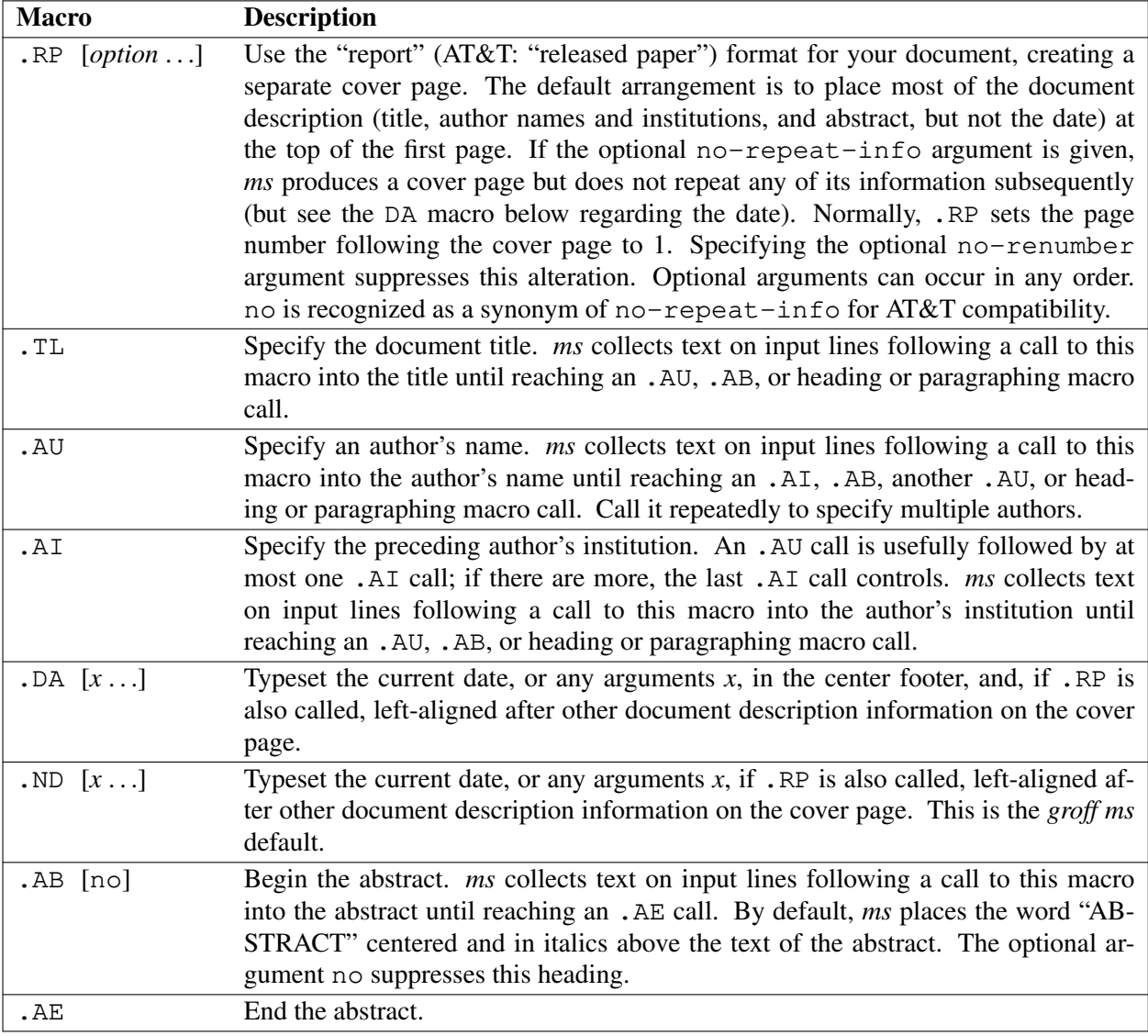

<sup>&</sup>lt;sup>2</sup> Distinguish a document title from "titles", which are what *roff* systems call headers and footers collectively.

An example document description, using a cover page, follows.

```
.RP
.TL
The Inevitability of Code Bloat in Commercial and Free Software
.AU
J.\& Random Luser
.AI
University of West Bumblefuzz
.AB
This report examines the long-term growth of the code bases in
two large,
popular software packages;
the free Emacs and the commercial Microsoft Word.
While differences appear in the type or order of features added,
due to the different methodologies used,
the results are the same in the end.
.PP
The free software approach is shown to be superior in that while
free software can become as bloated as commercial offerings,
free software tends to have fewer serious bugs and the added
features are more in line with user demand.
.AE
. . . the rest of the paper . . .
```
### **5. Body text**

A variety of macros, registers, and strings can be used to structure and style the body of your document. They organize your text into paragraphs, headings, footnotes, and inclusions of material such as tables and figures.

### **5.1. Text settings**

The FAM string sets the font family for body text; the default is "T". The PS and VS registers set the type size and vertical spacing (distance between text baselines), respectively. The font family and type size are ignored on terminal devices. Setting these parameters before the first call of a heading, paragraphing, or (non-date) document description macro also applies them to headers, footers, and (for FAM) footnotes.

Which font families are available depends on the output device; as a convention, T selects a serif family ("Times"), H a sans-serif family ("Helvetica"), and C a monospaced family ("Courier"). The man page for the output driver documents its font repertoire. Consult the *groff*(1) man page for lists of available output devices and their drivers.

The HY register defines the automatic hyphenation mode used with the hy request. Setting  $\n\cdot n$  [HY] to 0 is equivalent to using the nh request. This is a Tenth Edition Research Unix extension.

### **5.2. Typographical symbols**

*ms* provides a handful of strings to obtain typographical symbols not easily entered with the keyboard. Many others are available as special character escape sequences—see the *groff\_char*(7) man page.

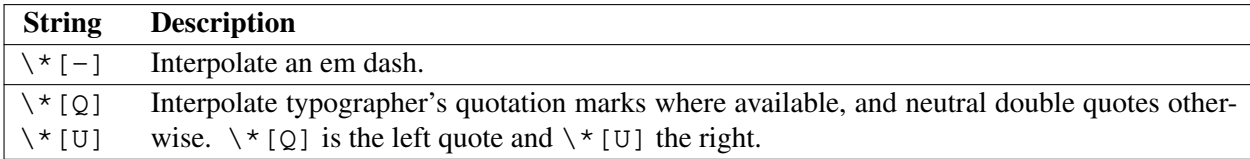

### **5.3. Paragraphs**

Several paragraph types are available, differing in how indentation applies to them: to left, right, or both margins; to the first output line of the paragraph, all output lines, or all but the first. All paragraphing macro calls cause the insertion of vertical space in the amount stored in the PD register, except at page or column breaks.

The PORPHANS register defines the minimum number of initial lines of any paragraph that must be kept together to avoid isolated lines at the bottom of a page. If a new paragraph is started close to the bottom of a page, and there is insufficient space to accommodate \n[PORPHANS] lines before an automatic page break, then a page break is forced before the start of the paragraph. This is a GNU extension.

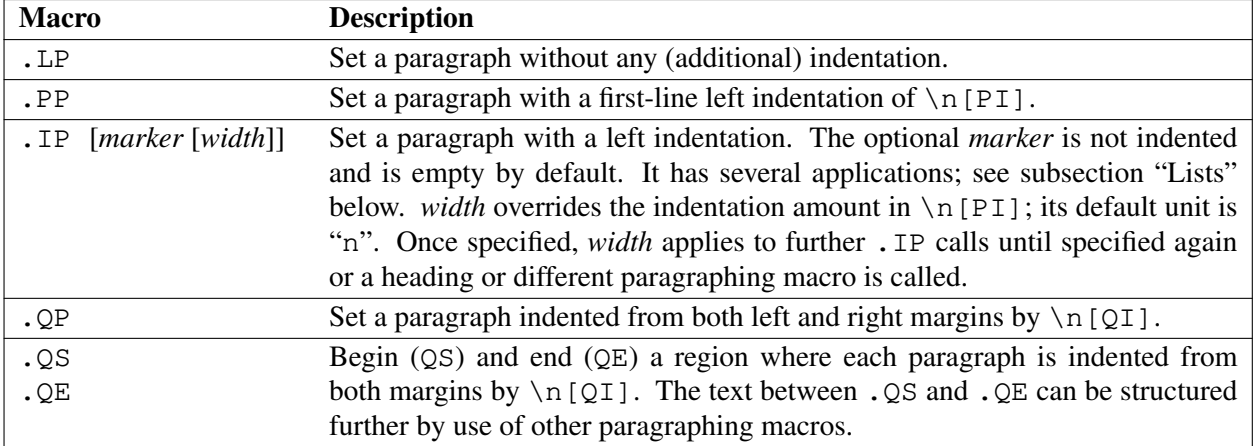

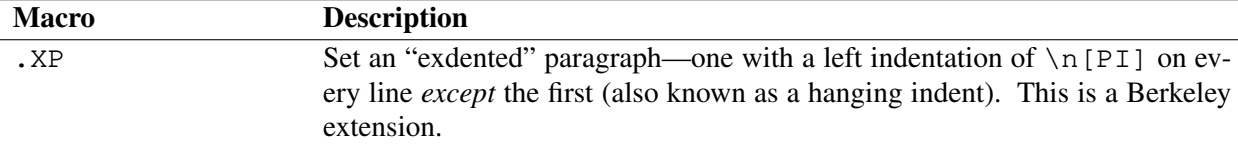

The following example illustrates several different paragraphing macros.

```
. NH \overline{2}Cases used in the 2001 study
.LP
Two software releases were considered for this report.
.PP
The first is commercial software;
the second is free.
I\rightarrow I\rightarrow I\rightarrowMicrosoft Word for Windows,
starting with version 1.0 through the current version
(Word 2000).
IP \backslash [bu]GNU Emacs,
from its first appearance as a standalone editor through the
current version (v20).
See [Bloggs 2002] for details.
.QP
Franklin's Law applied to software:
software expands to outgrow both RAM and disk space over time.
.SH
Bibliography
.XP
Bloggs, Joseph R.,
.I "Everyone's a Critic" ,
Underground Press, March 2002.
A definitive work that answers all questions and criticisms
about the quality and usability of free software.
```
#### **5.4. Headings**

Use headings to create a hierarchical structure for your document. The *ms* macros print headings in **bold** using the same font family and, by default, type size as the body text. Headings are available with and without automatic numbering. Text lines immediately after heading macro calls are treated as part of the heading, rendered on the same output line in the same style.

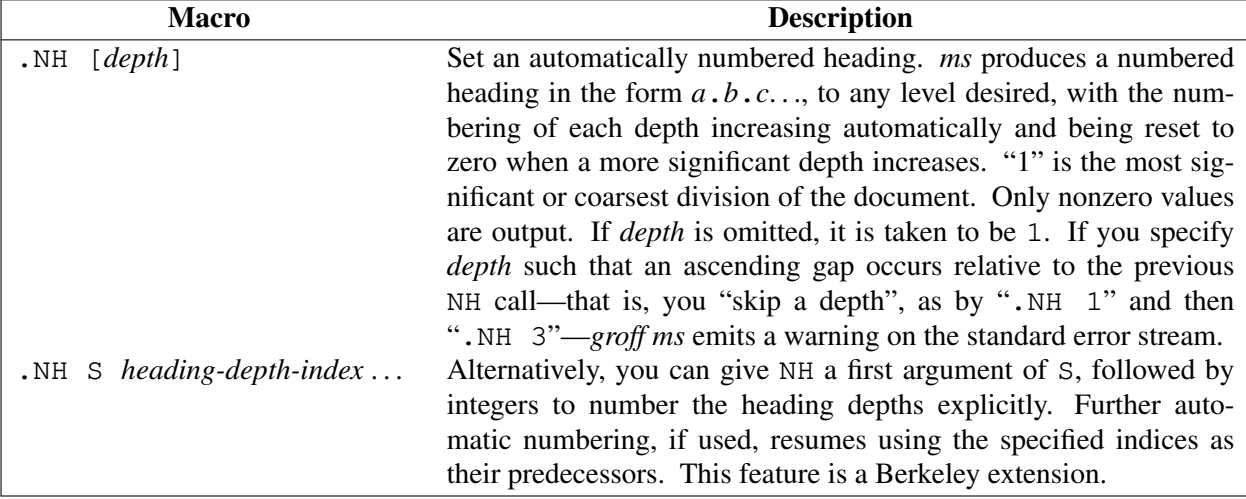

An example may be illustrative.

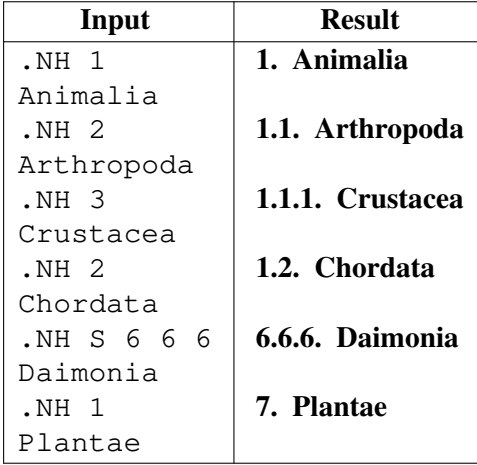

After .NH is called, the assigned number is made available in the strings SN-DOT (as it appears in a printed heading with default formatting, followed by a terminating period) and SN-NO-DOT (with the terminating period omitted). These are GNU extensions.

You can control the style used to print numbered headings by defining an appropriate alias for the string SN-STYLE. By default,  $\setminus$ \*[SN-STYLE] is aliased to  $\setminus$ \*[SN-DOT]. If you prefer to omit the terminating period from numbers appearing in numbered headings, you may define the alias as follows.

.als SN-STYLE SN-NO-DOT

Any such change in numbering style becomes effective from the next use of . NH following redefinition of the alias for  $\forall$  [SN-STYLE]. The formatted number of the current heading is available in  $\forall$  [SN] (a feature first documented by Berkeley); this string facilitates its inclusion in, for example, table captions, equation labels, and .XS/.XA/.XE table of contents entries.

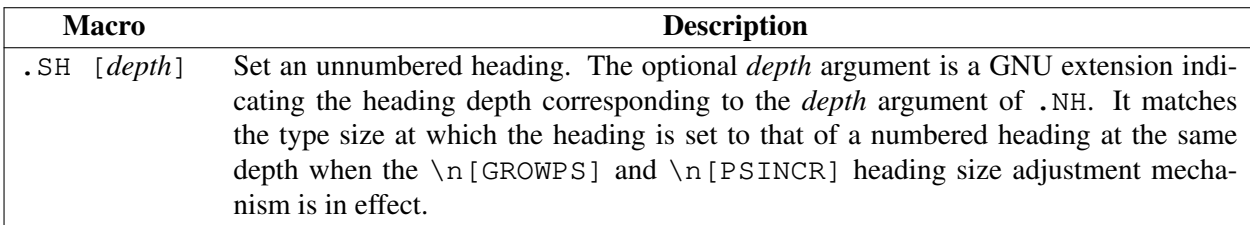

The PSINCR register defines an increment in type size to be applied to a heading at a lesser depth than that specified in  $\n\in$  [GROWPS]. The value of  $\n\in$  [PSINCR] should be specified in points with the p scaling unit and may include a fractional component; for example,

.nr PSINCR 1.5p

sets a type size increment of 1.5 points.

The GROWPS register defines the heading depth above which the type size increment set by \n[PSINCR] becomes effective. For each heading depth less than the value of \n[GROWPS], the type size is increased by  $\n\{PSIMCR\}$ . Setting  $\n\{GROWPS\}$  to a value less than 2 disables the incremental heading size feature.

In other words, if the value of GROWPS register is greater than the *depth* argument to a .NH or .SH call, the type size of a heading produced by these macros increases by  $\n\in[PSINCR]$  units over  $\n\in[PS]$ multiplied by the difference of \n[GROWPS] and *depth*. For example, the sequence

```
.nr PS 10
.nr GROWPS 3
.nr PSINCR 1.5p
.NH 1
Carnivora
.NH 2
Felinae
.NH 3
Felis catus
.SH 2
Machairodontinae
```
will cause "1. Carnivora" to be printed in 13-point text, followed by "1.1. Felinae" in 11.5-point text, while "1.1.1. Felis catus" and all more deeply nested headings will remain in the 10-point text specified by the PS register. "Machairodontinae" is printed at 11.5 points, since it corresponds to heading depth 2.

The  $\n\leq$  [HORPHANS] register operates in conjunction with the NH and SH macros to inhibit the printing of isolated headings at the bottom of a page; it specifies the minimum number of lines of the subsequent paragraph that must be kept on the same page as the heading. If insufficient space remains on the current page to accommodate the heading and this number of lines of paragraph text, a page break is forced before the heading is printed. Any display macro call or *tbl*, *pic*, or *eqn* region (see subsequent sections) between the heading and the subsequent paragraph suppresses this grouping.

# **5.5. Typeface and decoration**

The *ms* macros provide a variety of ways to style text. Attend closely to the ordering of arguments labeled *pre* and *post*, which is not intuitive. Support for *pre* arguments is a GNU extension.<sup>3</sup>

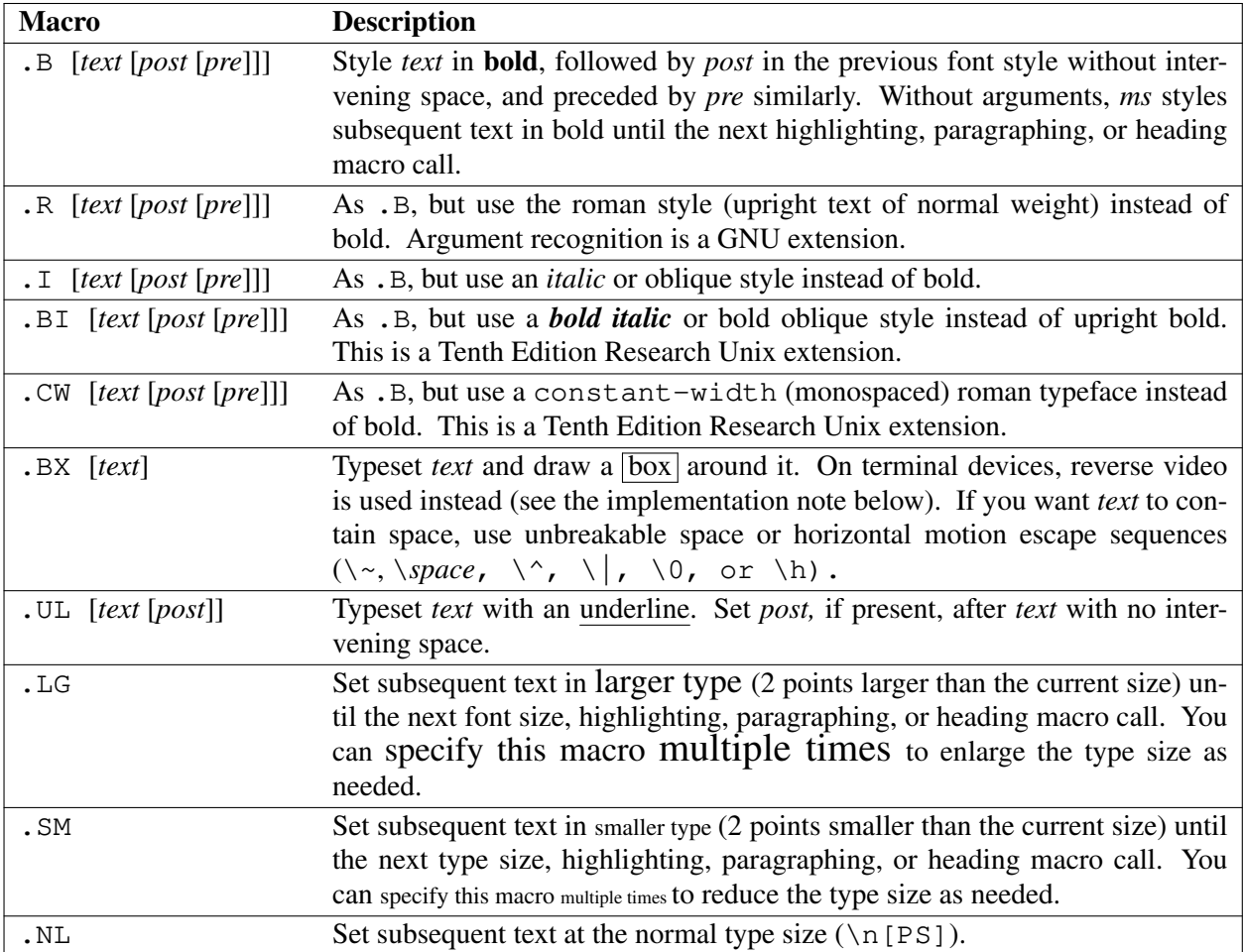

*pre* and *post* arguments are typically used to simplify the attachment of punctuation to styled words. When *pre* is used, a hyphenation control escape sequence \\ to that would ordinarily start *text* must start *pre* instead to have the desired effect.

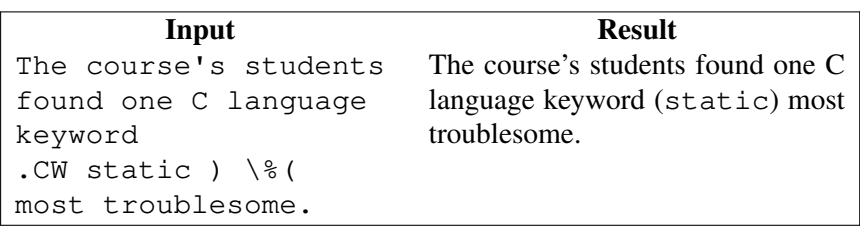

<sup>3</sup> This idiosyncrasy arose through feature accretion; for example, the B macro in Version 6 Unix *ms* (1975) accepted only one argument, the text to be set in boldface. By Version 7 (1979) it recognized a second argument; in 1990, *groff ms* added a "pre" argument, placing it third to avoid breaking support for older documents.

You can use the output line continuation escape sequence  $\setminus c$  to achieve the same result. It is also portable to older *ms* implementations.

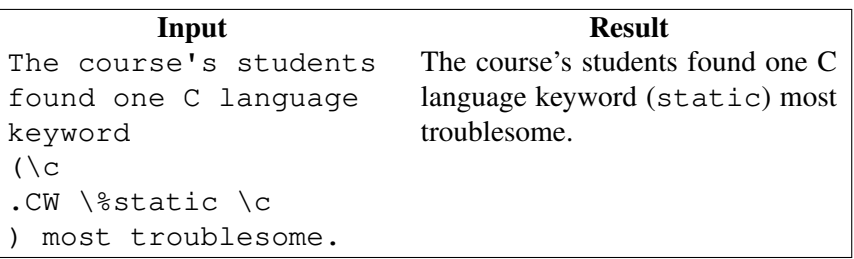

Rather than calling the CW macro, in *groff ms* you might prefer to change the font family to Courier by setting  $\setminus$ \*[FAM] to "C". You can then use all four style macros above, returning to the default family (Times) with ". ds FAM T". Because changes to  $\setminus$ \*[FAM] take effect only at the next paragraph, this document uses .CW to "inline" a change to the font family, marking syntactical elements of *ms* and *groff*.

*groff ms* also offers strings to begin and end super- and subscripting. These are GNU extensions.

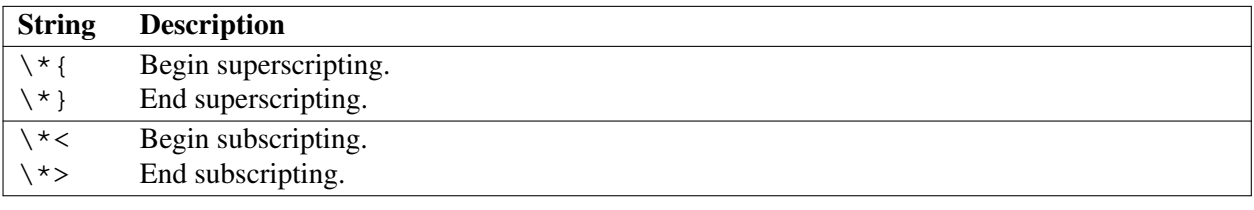

*Implementation note:* In nroff mode, the BX macro "boxes" its argument by bracketing it with *groff* extension escape sequences to set the foreground color to black and the background to white and then reset them to their previous values; the terminal output driver, *grotty*(1), converts these to ISO 6429 color escape sequences, which may be ignored or mishandled by some terminals, or may be disabled by *grotty*'s -c option. Further, if the terminal is set up to use these colors in those roles already, .BX will cause no visible effect in the output. Surmounting these challenges would require adding features to *grotty*, for instance to provide a mechanism to request ISO 6429's "standout" mode (often supported on monochrome terminals), or to replace the presumed support of the terminal for ISO 6429 escape sequences with the use of a library that can query the capabilities of the terminal and adapt the output sent to the device accordingly. (Practically, this likely means adding a dependency on libtinfo.) Contact the *groff* development mailing list if you'd like to contribute.

### **5.6. Lists**

The *marker* argument to the IP macro can be employed to present a variety of lists; for instance, you can use a bullet glyph (\[bu]) for unordered lists, a number (or auto-incrementing register) for numbered lists, or a word or phrase for glossary-style or definition lists.

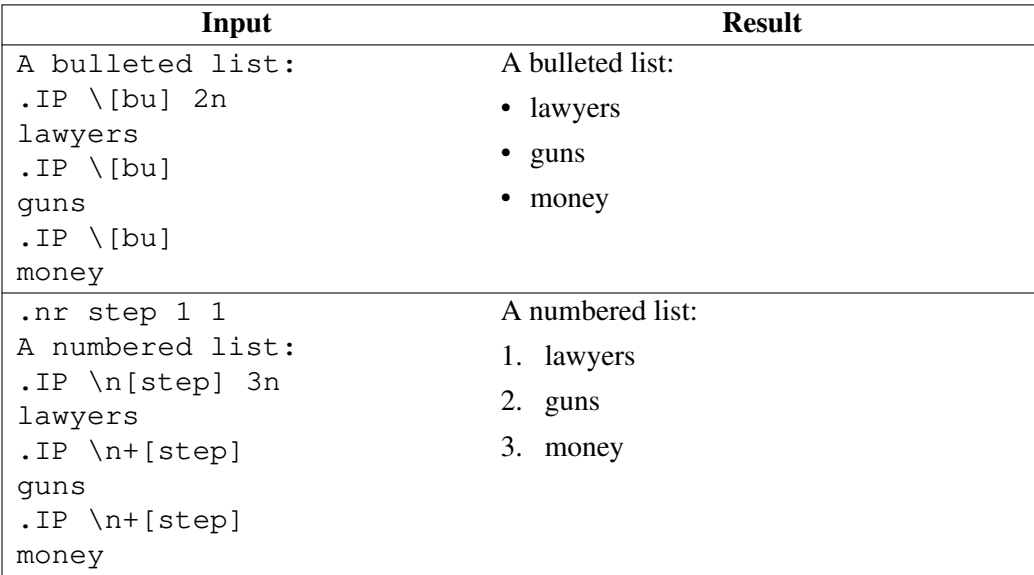

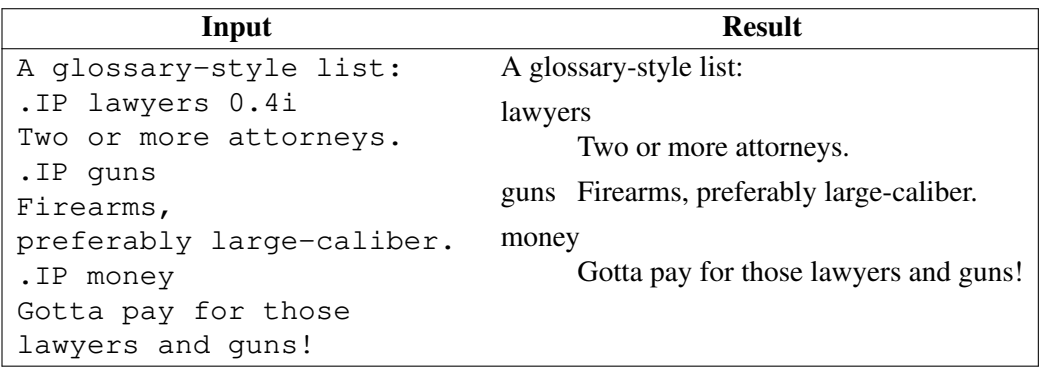

In the last example above, observe how the IP macro places the definition on the same line as the term if it has enough space. If this is not what you want, there are a few workarounds we will illustrate by modifying the example. First, you can use a br request to force a break after printing the term or label. Second, you could apply the \p escape sequence to force a break. The space following the escape sequence is important; if you omit it, *groff* prints the first word of the paragraph text on the same line as the term or label (if it fits) *then* breaks the line. Finally, you may append a horizontal motion to the marker with the  $\hbar$  escape sequence; using the same amount as the indentation will ensure that the marker is too wide for *groff* to treat it as "fitting" on the same line as the paragraph text.

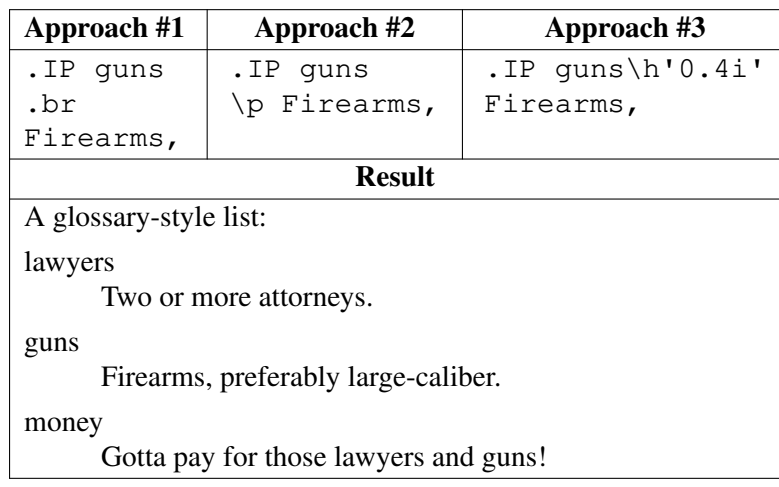

# **5.7. Indented regions**

You may need to indent a region of text while otherwise formatting it normally.

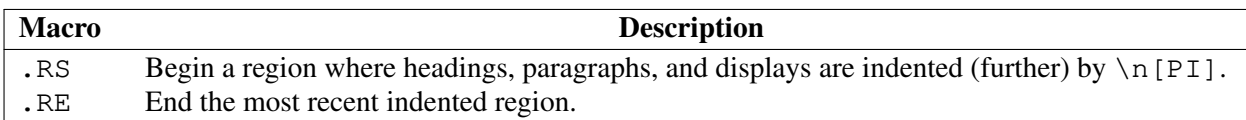

Indented regions can be nested; you can change  $\n\{PI\}$  before each call to vary the amount of inset. This feature enables you to easily line up text under hanging and indented paragraphs. For example, you may wish to structure lists hierarchically.

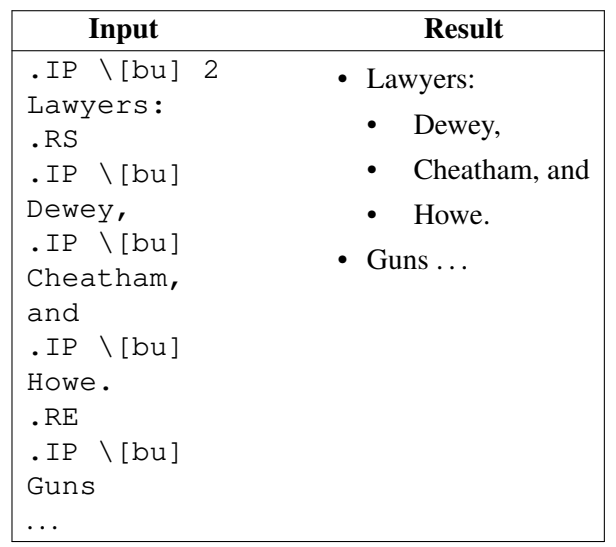

### **5.8. Keeps, boxed keeps, and displays**

On occasion, you may want to *keep* several lines of text, or a region of a document, together on a single page, preventing an automatic page break within certain boundaries. This can cause a page break to occur earlier than it normally would. For example, you may want to keep two paragraphs together, or a paragraph that refers to a table, list, or figure adjacent to the item it discusses. *ms* provides the KS and KE macros for this purpose.

You can alternatively specify a *floating keep*: if a keep cannot fit on the current page, *ms* holds its contents and allows material following the keep (in the source document) to fill the remainder of the current page. When the page breaks, whether by reaching the end or bp request, *ms* puts the floating keep at the beginning of the next page. This is useful for placing large graphics or tables that do not need to appear exactly where they occur in the source document.

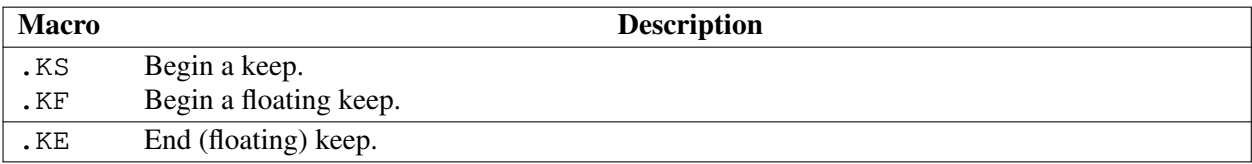

As an alternative to the keep mechanism, the ne request forces a page break if there is not at least the amount of vertical space specified in its argument remaining on the page. One application of ne is to reserve space on the page for a figure or illustration to be included later.

A keep have a frame drawn around it; this is called a *boxed keep.*

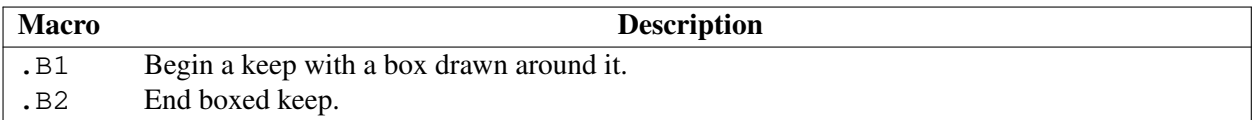

Boxed keep macros cause breaks; if you need to box a word or phrase within a line, see the BX macro in section "Typeface and decoration" above. Box lines are drawn as close as possible to the text they enclose so that they are usable within paragraphs. If you wish to place one or more paragraphs in a boxed keep, you may improve their appearance by calling .B1 after the first paragraphing macro, and by adding a small amount of vertical space before calling .B2.

.LP .B1 .I Warning: Happy Fun Ball may suddenly accelerate to dangerous speeds. .sp \n[PD]/2 \" space by half the inter-paragraph distance .B2

If you want a boxed keep to float, you will need to enclose the .B1 and .B2 calls within a pair of .KF and .KE calls.

*Displays* turn off filling; lines of verse or program code are shown with their lines broken as in the source document without requiring br requests between lines. Displays can be kept on a single page or allowed to break across pages. The DS macro begins a kept display of the layout specified in its first argument; non-kept displays are begun with dedicated macros corresponding to their layout.

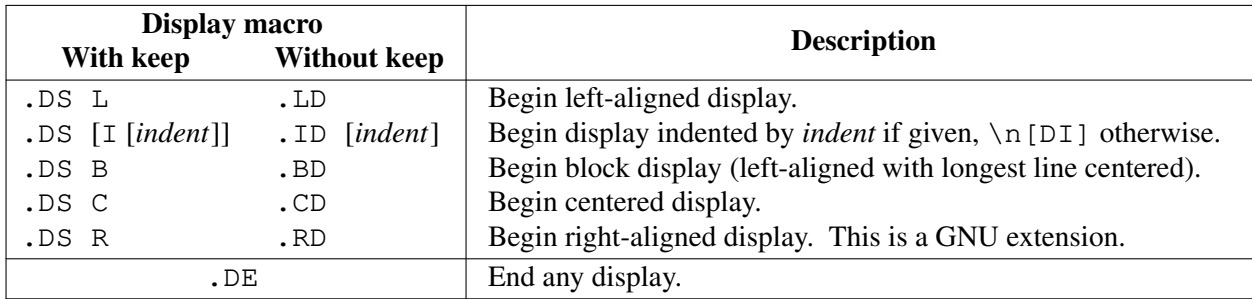

The distance stored in  $\n\ln[DD]$  is inserted before and after each pair of display macros, replacing any adjacent inter-paragraph distance; this is a Berkeley extension. The DI register is a GNU extension; its value is an indentation applied to displays created with .DS and .ID without arguments, to ".DS I" without an indentation argument, and to equations set with " $EQ I$ ". Changes to either register take effect at the next display boundary.

### **5.9. Tables, figures, equations, and references**

The *ms* package is often used with the *tbl*, *pic*, *eqn*, and *refer* preprocessors. The \n[DD] distance is also applied to regions of the document preprocessed with *tbl*, *pic*, and *eqn*. Mark text meant for preprocessors by enclosing it in pairs of tokens as follows, with nothing between the dot and the macro name. The preprocessors match these tokens only at the start of an input line.

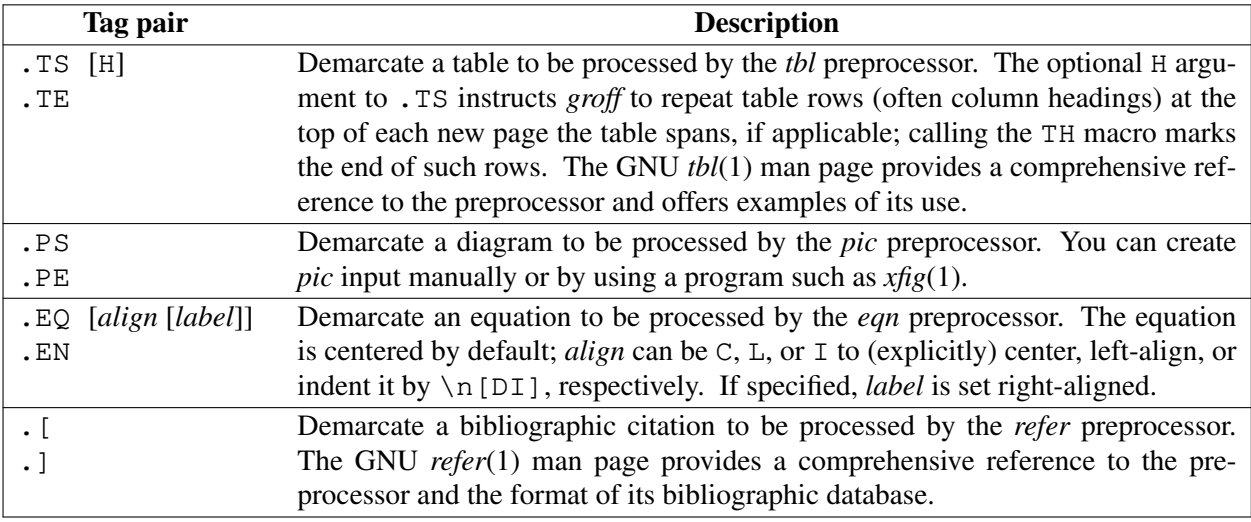

When *refer* emits collected references (as might be done on a "Works Cited" page), it interpolates the string  $\setminus$  \* [REFERENCES] as an unnumbered heading (. SH).

The following is an example of how to set up a table that may print across two or more pages.

```
.TS H
allbox;
Cb \mid Cb.
Part→Description
_
.TH
.T&
L \mid Lx.
GH-1978→Fribulating gonkulator
... the rest of the table follows ...
.TE
```
Attempting to place a multi-page table inside a keep can lead to unpleasant results, particularly if the *tbl* allbox option is used.

Mathematics can be typeset using the language of the *eqn* preprocessor.

 $EC$  ( $\sqrt{*}$ [SN-NO-DOT]a)  $p \sim$  = ~ q sqrt { ( 1 + ~ ( x / q sup 2 ) } .EN

This input formats a labelled equation. We used the SN-NO-DOT string to base the equation label on the current heading number, giving us more flexibility to reorganize the document.

$$
p = q\sqrt{(1 + (x/q^2))}
$$
\n
$$
(5.9a)
$$

Remember to run any desired preprocessors on the input; *groff* options will take care of this. Use -e for *eqn*, -p for *pic*, -R for *refer*, and -t for *tbl.*

#### **5.10. Footnotes**

A footnote is typically anchored to a place in the text with a *marker*, which is a small integer,<sup>4</sup> a symbol,<sup>†</sup> or arbitrary user-specified text.

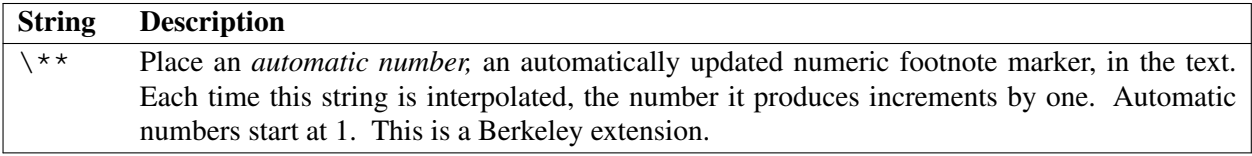

Enclose the footnote text in FS and FE macro calls to set it at the nearest available "foot", or bottom, of a text column or page.

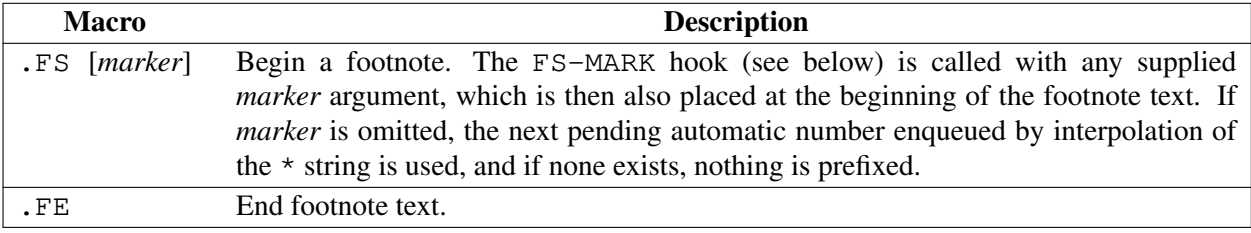

You may not desire automatically numbered footnotes in spite of their convenience. You can indicate a footnote with a symbol or other text by specifying its marker at the appropriate place (for example, by using  $\[\bigcirc]$  for the dagger glyph) *and* as an argument to the FS macro. Such manual marks should be repeated as arguments to .FS or as part of the footnote text to disambiguate their correspondence. You may wish to use  $\setminus *$  { and  $\setminus *$  } to superscript the marker at the anchor point, in the footnote text, or both.

*groff ms* provides a hook macro, FS-MARK, for user-determined operations to be performed when the FS macro is called. It is passed the same arguments as FS itself. An application of FS-MARK is anchor placement for a hyperlink reference, so that a footnote can link back to its referential context.<sup>5</sup> By default, this macro has an empty definition. FS-MARK is a GNU extension.

The following input was used to produce the first sentence in this section.

```
A footnote is anchored to a place in the text with a
.I marker,
which is a small integer, \forall **
.FS
like this numeric footnote
.FE
a symbol, \forall {\{\\ [dg]\ \rangle\}
.FS \setminus [dq]like this symbolic footnote
.FE
or arbitrary user-specified text.
```
Footnotes can be safely used within keeps and displays, but you should avoid using automatically numbered footnotes within floating keeps. You can place a second  $\setminus^*$  interpolation between a  $\setminus^*$  and its corresponding .FS call as long as each .FS call occurs *after* the corresponding \\*\* and the occurrences of . FS are in the same order as the corresponding occurrences of  $\setminus$ \*\*.

Footnote text is formatted as paragraphs are, using analogous parameters. The registers FI, FPD, FPS, and FVS correspond to PI, PD, PS, and VS, respectively; FPD, FPS, and FVS are GNU extensions.

<sup>&</sup>lt;sup>4</sup> like this numeric footnote

<sup>†</sup> like this symbolic footnote

<sup>5</sup> "Portable Document Format Publishing with GNU Troff", *pdfmark.ms* in the *groff* distribution, uses this technique.

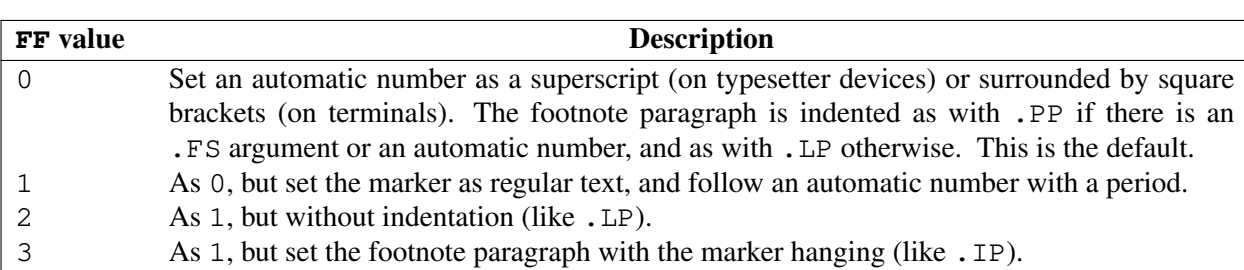

The FF register controls the formatting of automatically numbered footnote paragraphs, and those for which . FS is given a *marker* argument, at the bottom of a column or page as follows.

The default footnote line length is 11/12ths of the normal line length for compatibility with the expectations of historical *ms* documents; you may wish to set \\*[FR] to 1 to align with contemporary typesetting practices. In the past,<sup>6</sup> an FL register was used for the line length in footnotes; however, setting this register at document initialization time had no effect on the footnote line length in multi-column arrangements.<sup>7</sup>

 $\setminus$ \*[FR] should be used in preference to  $\setminus n$ [FL] in contemporary documents. The footnote line length is effectively computed as "*column-width*  $\star \setminus \star$  [FR]". If an absolute footnote line length is required, recall that arithmetic expressions in the *roff* language are evaluated strictly from left to right, with no operator precedence (parentheses are honored).

.ds FR 0+3i \" Set footnote line length to 3 inches.

Changes to the footnote length ratio  $\setminus$  [FR] take effect with the next footnote written in single-column arrangements, but on the next page in multiple-column contexts.

<sup>6</sup> Unix Version 7 *ms*, its descendants, and *groff ms* prior to version 1.23.0

<sup>7</sup> You could reset it after each call to .1C, .2C, or .MC.

#### **5.11. Language and localization**

*groff ms* provides several strings that you can customize for your own purposes, or redefine to adapt the macro package to languages other than English. It is already localized for Czech, German, French, Italian, and Swedish. Load the desired localization macro package after *ms*; see the *groff\_tmac*(5) man page.

\$ **groff -ms -mfr bienvenue.ms**

The following strings are available.

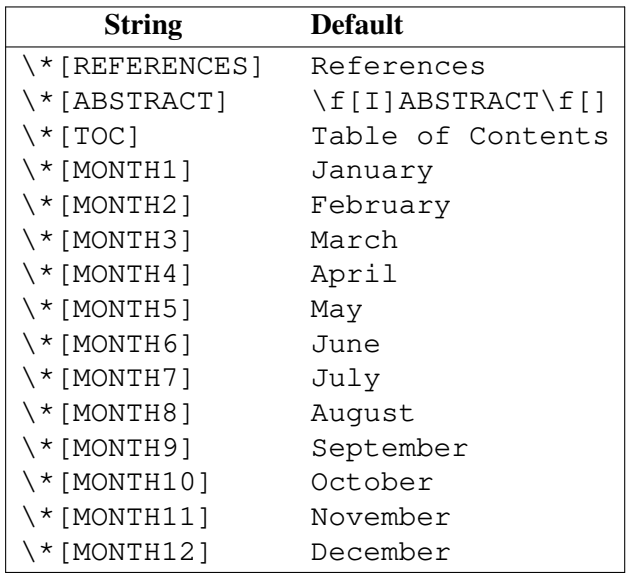

The default for  $\setminus$ \*[ABSTRACT] includes font selection escape sequences to set the word in italics.

### **5.12. Glyphs for special characters**

Some of the special character escape sequences used in this document are listed below. The minus sign glyph can also be accessed by the shorthand \−. These and many others are documented in the *groff\_char*(7) man page.

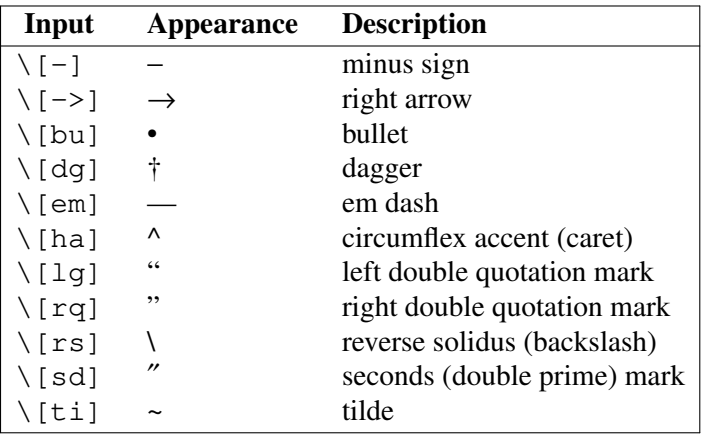

# **6. Page layout**

*ms*'s default page layout is simple: it arranges text in a single column with the page number centered between hyphens in a header on each page except the first. It produces no footers. You can customize this arrangement extensively.

# **6.1. Headers and footers**

There are multiple ways to produce headers and footers. One is to define the strings LH, CH, and RH to set the left, center, and right headers, respectively; and LF, CF, and RF to set the left, center, and right footers similarly. This approach works best for documents that do not distinguish odd- and even-numbered pages.

Another method is to call macros that set headers or footers for odd- or even-numbered pages. Each such macro takes a delimited argument separating the left, center, and right header or footer texts from each other. You can replace the neutral apostrophes (') shown below with any character not appearing in the header or footer text. These macros are Berkeley extensions.

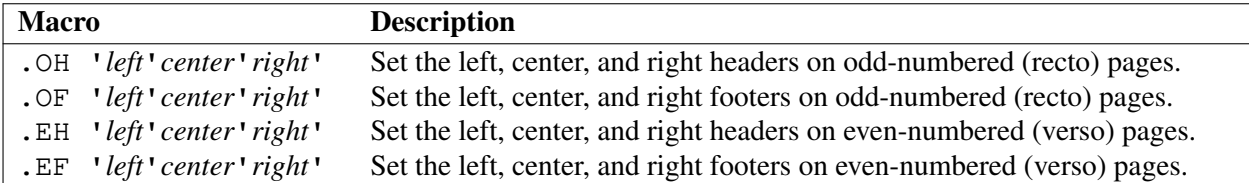

By default, *ms* places no header on any page numbered "1" (regardless of its assigned format).

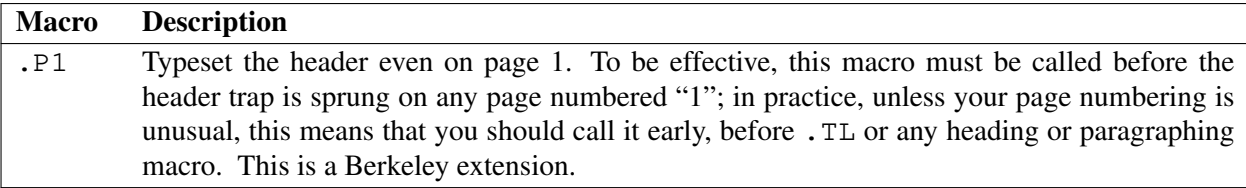

For even greater flexibility, *ms* is designed to permit the redefinition of the macros that are called when the *groff* traps that ordinarily cause the headers and footers to be output are sprung. PT ("page trap") is called by *ms* when the header is to be written, and BT ("bottom trap") when the footer is to be. The page location trap that *ms* sets up to format the header also calls the (normally undefined) HD macro after .PT; you can define .HD if you need additional processing after setting the header (for example, to draw a line below it). The HD hook is a Berkeley extension. Any such macros you (re)define must implement any desired specialization for odd-, even-, or first numbered pages.

# **6.2. Tab stops**

Use the ta request to set tab stops as needed.

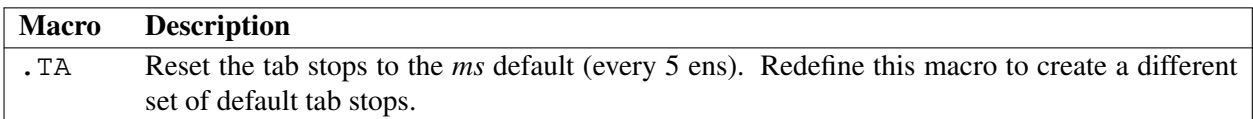

# **6.3. Margins**

Control margins using registers. These are summarized in the "Margins" portion of the table in section "Document control settings" above. There is no explicit right margin setting; the combination of page offset  $\n\cdot$  [PO] and line length  $\n\cdot$  [LL] provides the information necessary to derive the right margin.

#### **6.4. Multiple columns**

*ms* can set text in as many columns as reasonably fit on the page. The following macros force a page break if a multi-column layout is active when they are called. \n[MINGW] is the default minimum gutter width; it is a GNU extension. When multiple columns are in use, keeps and the HORPHANS and PORPHANS registers work with respect to column breaks instead of page breaks.

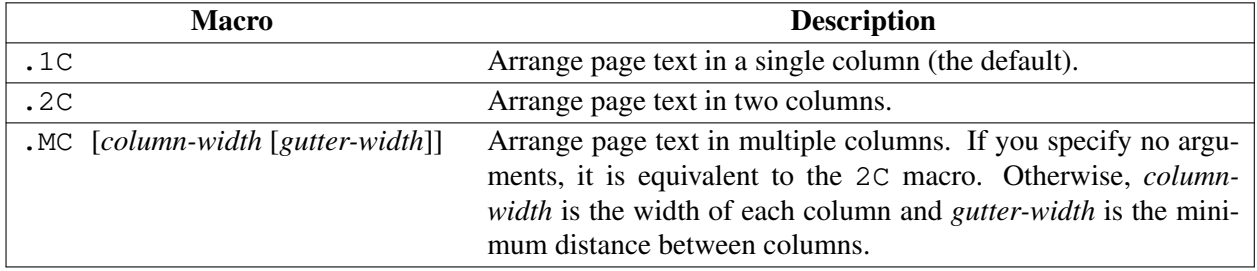

#### **6.5. Creating a table of contents**

Because *roff* formatters process their input in a single pass, material on page 50, for example, cannot influence what appears on page 1—this poses a challenge for a table of contents at its traditional location in front matter, if you wish to avoid manually maintaining it. *ms* enables the collection of material to be presented in the table of contents as it appears, saving its page number along with it, and then emitting the collected contents on demand toward the end of the document. The table of contents can then be resequenced to its desired location as part of post-processing—with a PDF page relocation tool, or by physically rearranging the pages of a printed document, depending on the output format and circumstances.

Define an entry to appear in the table of contents by bracketing its text between calls to the XS and XE macros. A typical application is to call them immediately after NH or SH and repeat the heading text within them. The XA macro, used within .XS/.XE pairs, supplements an entry—for instance, when it requires multiple output lines, whether because a heading is too long to fit or because style dictates that page numbers not be repeated. You may wish to indent the text thus wrapped to correspond to its heading depth; this can be done in the entry text by prefixing it with tabs or horizontal motion escape sequences, or by providing a second argument to the XA macro. .XS and .XA automatically associate the page number where they are called with the text following them, but they accept arguments to override this behavior. At the end of the document, call TC or PX to emit the table of contents; .TC resets the page number to **i** (Roman numeral one), and then calls PX. All of these macros are Berkeley extensions.

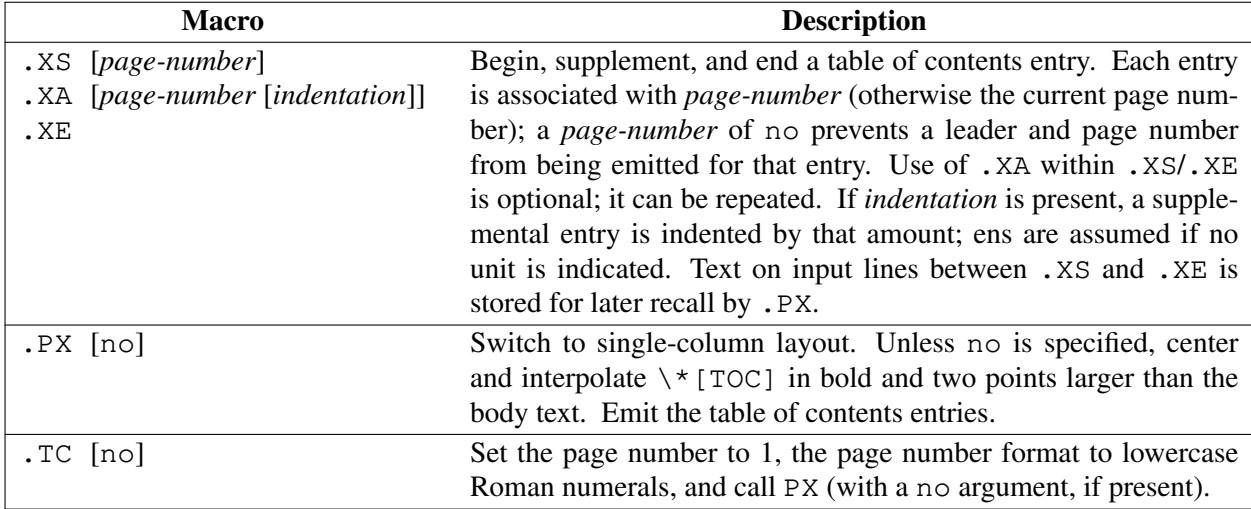

Here's an example of typical *ms* table of contents preparation and its result.

```
.NH 1
Introduction
.XS
Introduction
.XE
. . .
.NH 2
Methodology
.XS
→Methodology
.XA no
→→Fassbinder's Approach
.XA no
→→Kahiu's Approach
.XE
. . .
.NH 1
Findings
.XS
Findings
.XE
. . .
.TC
```
# **Table of Contents**

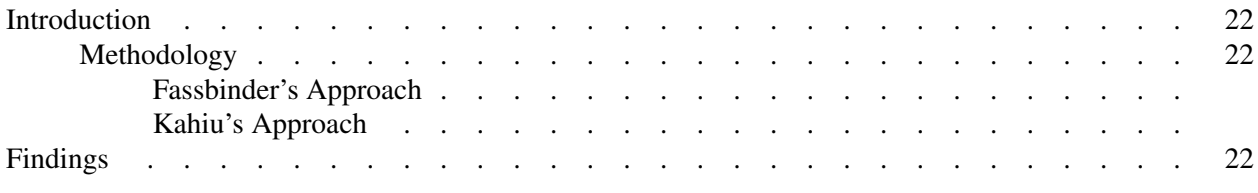

Provins's *Groff and Friends HOWTO* includes a *sed* script that automatically inserts .XS and .XE entries after each heading in a document. Altering the NH macro to automatically build the table of contents is perhaps initially more difficult, but could save a great deal of time in the long run if you use *ms* regularly.

You can customize the style of the leader that bridges each table of contents entry with its page number; define the TC-LEADER special character by using the char request. A typical leader combines the dot glyph "." with a horizontal motion escape sequence to spread the dots. The width of the page number field is stored in the TC-MARGIN register.

#### **7. Differences from AT&T** *ms*

The *groff* ms macros are an independent reimplementation, using no AT&T code. Since they take advantage of the extended features of *groff*, they cannot be used with AT&T *troff*. *groff ms* supports features described above as Berkeley and Tenth Edition Research Unix extensions, and adds several of its own.

The internals of *groff ms* differ from those of AT&T *ms*. Documents that depend upon implementation details of AT&T *ms* may not format properly with *groff ms*. Such details include macros whose function was not documented in the AT&T *ms* manual [Lesk 1978].

*groff ms* does not work in GNU *troff*'s AT&T compatibility mode. If loaded when that mode is enabled, it aborts processing with a diagnostic message.

*groff ms* uses the same header and footer defaults in both nroff and troff modes as AT&T *ms* does in troff mode; AT&T's default in nroff mode is to put the date, in U.S. traditional format (e.g., "January 1, 2021"), in the center footer (the CF string).

Many *groff ms* macros, including those for paragraphs, headings, and displays, cause a reset of paragraph rendering parameters, and may change the indentation; they do so not by incrementing or decrementing it, but by setting it absolutely. This can cause problems for documents that define additional macros of their own that try to manipulate indentation. The solution is to use, not the in request, but .RS and .RE.

AT&T *ms* supported only integral values for the type size and vertical spacing. To overcome this restriction, for the registers PS, VS, FPS, and FVS, *groff ms* interprets values equal to or larger than 1000 as decimal fractions multiplied by 1000. For example, ".nr PS 10500" sets the document's type size to 10.5 points. In *ms* documents that don't need to be portable to other implementations, using a scaling unit, as in ".nr PS 10.5p", is preferable.

AT&T *ms*'s AU macro supported arguments used with some document types; *groff ms* does not.

Right-aligned displays are available. The AT&T *ms* manual observes that "it is tempting to assume that .DS R will right adjust lines, but it doesn't work". In *groff ms*, it does.

*groff ms* supports the PN register, but it is not necessary; you can access the page number via the usual  $\frac{1}{6}$  register and invoke the a f request to assign a different format to it if desired.<sup>8</sup>

The AT&T *ms* manual documents registers CW and GW as setting the default column width and "intercolumn gap", respectively, and which applied when .MC was called with fewer than two arguments. *groff ms* instead treats . MC without arguments as synonymous with . 2C; there is thus no occasion for a default column width register. Further, the MINGW register and the second argument to .MC specify a *minimum* space between columns, not the fixed gutter width of AT&T *ms*.

The AT&T *ms* manual did not document the QI register, whereas Berkeley did; *groff ms* accordingly supports it.

The register GS is set to 1 by the *groff ms* macros, but is not used by the AT&T *ms* package. Documents that need to determine whether they are being formatted with *groff ms* or another implementation should test this register.

#### **7.1. Unix Version 7** *ms* **macros not implemented by** *groff ms*

Several macros described in the Unix Version 7 *ms* documentation are unimplemented by *groff ms* because they are specific to the requirements of documents produced internally by Bell Laboratories, some of which also require a glyph for the Bell System logo that *groff* does not support. These include macros implementing several document type formats (EG, IM, MF, MR, TM, TR), were meaningful only in conjunction with the use of certain document types (AT, CS, CT, OK, SG), stored the postal addresses of Bell Labs sites (HO, IH, MH, PY, WH), or lack a stable definition historically (UX). To compatibly render historical *ms* documents using these macros, we advise your documents to invoke the rm request to remove any

<sup>8</sup> If you redefine the *ms* PT macro and desire special treatment of certain page numbers (like "1"), you may need to handle a non-Arabic page number format, as *groff ms*'s .PT does; see the macro package source. *groff ms* aliases the PN register to %.

such macros it uses and then define replacements with an authentically typeset original at hand.<sup>9</sup> For informal purposes, a simple definition of UX should maintain the readability of the document's substance.

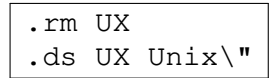

<sup>9</sup> The removal beforehand is necessary because *groff ms* aliases these macros to a diagnostic macro, and you want to redefine the aliased name, not its target.

# **8. Legacy features**

*groff ms* retains support for some legacy features solely to support formatting of historical documents; contemporary ones should not use them because they can render poorly. See *groff\_char*(7) instead.

# **8.1. AT&T** *ms* **accent mark strings**

AT&T *ms* defined accent mark strings as follows.

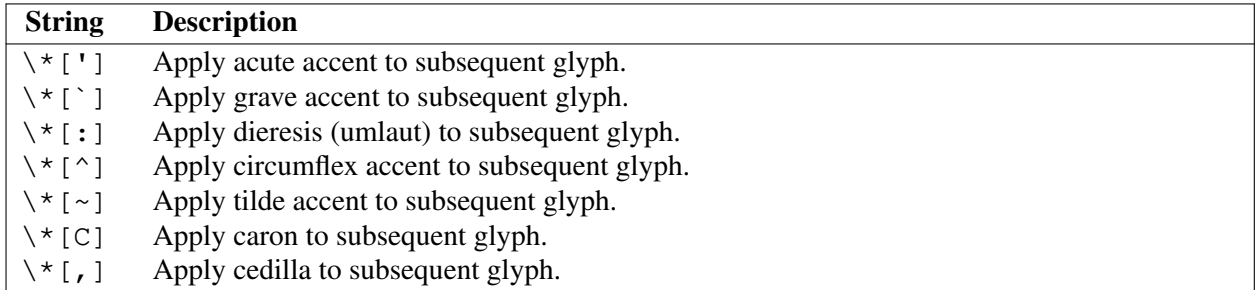

# **8.2. Berkeley** *ms* **accent mark and glyph strings**

Berkeley *ms* offered an AM macro; calling it redefined the AT&T accent mark strings (except for  $\setminus *C$ ), applied them to the *preceding* glyph, and defined additional strings, some for spacing glyphs.

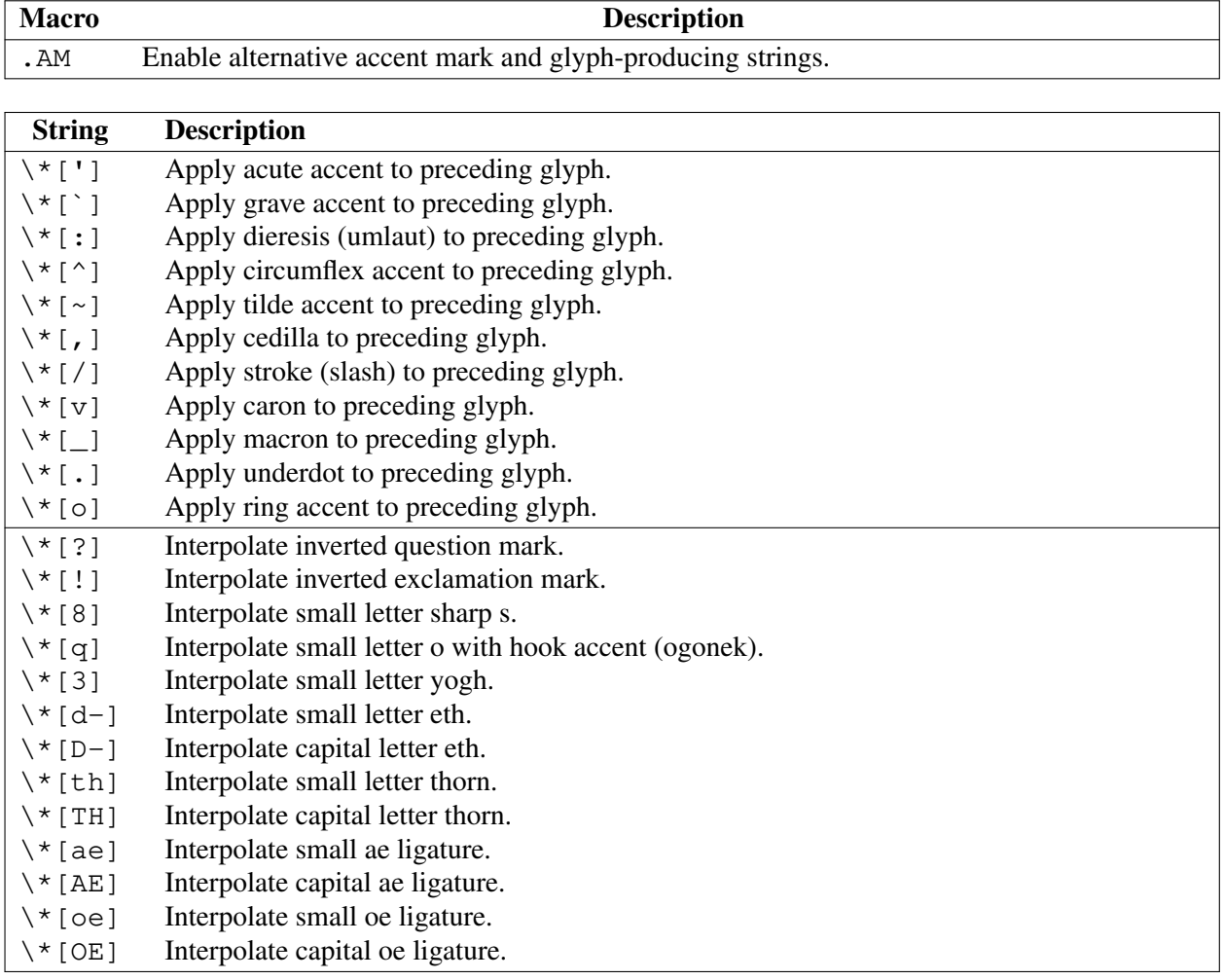

### **9. Further reading**

- "Typing Documents on the Unix System: Using the -ms Macros with Troff and Nroff"; M. E. Lesk; November 13, 1978. This document describes the *ms* supplied with AT&T Unix Version 7.
- "A Revised Version of -ms"; Bill Tuthill; August 1983. The 4.2BSD release featured several extensions to *ms*, most of which are recreated in *groff ms*. (The exceptions are the TM and CT macros for setting a doctoral thesis in the format required by the contemporaneous degree-granting authorities of the University of California at Berkeley.)
- "Using PDF boxes with *groff* and the *ms* macros"; Deri James; March 2021. BOXSTART and BOXSTOP macros are available via the *sboxes* extension package, enabling colored, bordered boxes when the pdf output device is used.